# Logique

Dans ce premier chapitre, nous allons (re)voir quelques principes de logique et méthodes de raisonnement. C'est un chapitre important, nous allons en effet planter des fondations utiles pour la suite car ces principes et ces méthodes seront, par la suite, utilisés dans tous les autres chapitres.

# **Table des matières**

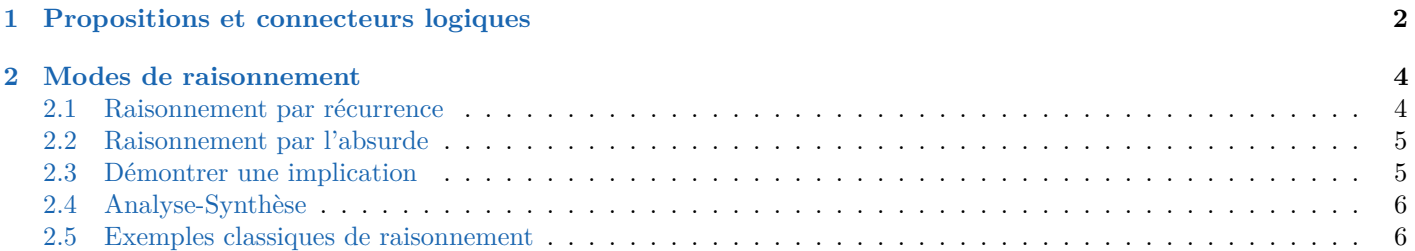

# <span id="page-1-0"></span>**1 Propositions et connecteurs logiques**

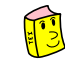

#### **Définition d'une proposition/assertion**

On appelle **proposition**/**assertion** toute phrase (mathématique)  $\mathscr P$  à laquelle on peut répondre par vrai ou faux. Si la phrase  $\mathscr P$  dépend d'une variable *x* appartient à un ensemble *E*, on note  $\mathscr P(x)$  au lieu de  $\mathscr P$ .

#### **Exemples 1.**

- 1. «4 est un entier pair.» <br>
2. «L'équation  $x^2 + 1 = 0$  admet une solution réelle.»<br>
3. «La fonction racine carrée est continue en zéro.»<br>
4. «La fonction racine carrée est continue en zéro.»
- 3. «La fonction racine carrée est dérivable en zéro.»
- 5. Si, pour  $n \in \mathbb{N}$ ,  $\mathscr{P}(n)$  est «*n* est pair». Alors,  $\mathscr{P}(4)$  et  $\mathscr{P}(3)$  sont bien des propositions.

## **Définition des quantificateurs afin d'écrire des propositions**

- Le **quantificateur universel**  $\forall$ : la proposition « $\forall x \in \mathbb{R}$   $x^2 \ge 0$ » se lit «pour tout *x* réel,  $x^2 \ge 0$ ».
- Le **quantificateur existentiel**  $\exists$  : la proposition « $\exists x \in \mathbb{R}$   $x^2 = 9$ » se lit «il existe un réel x tel que  $x^2 = 9$ ».
- Le (pseudo) quantificateur  $\exists! : \mathbb{R}^2 \in \mathbb{R}_+$   $x^2 = 9$ » se lit «il existe un unique réel *x* positif tel que  $x^2 = 9$ ».

**Remarques 1.** ' Le quantificateur existentiel sous-entend l'existence mais pas l'unicité. De même, si vous dites «il y a une solution ce problème», tant mieux s'il y en a plusieurs.

' Les quantificateurs sont aussi utilisés dans les définitions.

**Exemple 2.** Soit  $n \in \mathbb{N}$ . On dit que *n* est **pair** si  $\exists k \in \mathbb{N}$   $n = 2k$ On dit que *n* est **impair** si  $\exists k \in \mathbb{N}$   $n = 2k + 1$ 

**Exemples 3.** On peut, bien sûr, combiner les quantificateurs pour obtenir des propositions plus intéressantes :

1.  $\forall x \in \mathbb{R}$   $\exists y \in \mathbb{R}$   $y = x^2$ 1.  $\forall x \in \mathbb{R} \quad \exists y \in \mathbb{R} \quad y = x^2$ <br>2.  $\exists y \in \mathbb{R} \quad \forall x \in \mathbb{R} \quad y = x^2$ 3.  $\forall \varepsilon > 0 \quad \exists \delta > 0 \quad \forall x \in [-\delta; \delta] \quad 1 - \varepsilon \leq \exp(x) \leq 1 + \varepsilon$ 

# **Péril imminent, l'ordre des quantificateurs compte**

On ne peut pas permuter un  $\forall$  et un  $\exists$ . Cependant, on peut permuter deux  $\forall$  ou deux  $\exists$ .

# **Attention les lettres sont muettes**

 $\text{Écrire } \forall x \in \mathbb{R} \quad x^2 \geqslant 0$ » revient évidemment à « $\forall y \in \mathbb{R} \quad y^2 \geqslant 0$ », on dit que la lettre  $x$  (ou  $y$ ) est muette. Cette lettre peut donc être remplacée par n'importe quelle autre lettre non encore utilisée dans la proposition.

### Comment montrer des propositions contenant des  $\forall$ , des  $\exists$  et des  $\exists$ !?

- $\bullet$  S'il faut montrer « $\forall x \in E \dots$ » : ne pas réfléchir, et commencer à écrire «Soit  $x \in E$ .», puis essayer de démontrer la fin de la proposition avec ce *x* fixé.
- $\bullet$  S'il faut montrer « $\exists x \in E \dots$ », c'est plus difficile. Il faut trouver un tel x.
	- $\sim$  Si savez quel *x* prendre, alors commencer par «Posons  $x = ...$ » et vérifier que ce *x* convienne.
	- Si vous ne savez pas quel *x* prendre : l'analyse-synthèse, l'absurde peuvent vous aider.
- $\bullet$  S'il faut montrer « $\exists !x \in E \dots$ », commencer par montrer l'existence d'un tel *x* (voir point précédent) puis montrer l'unicité (souvent, on prend  $x$  et  $x'$  vérifiant la propriété et montrer que  $x = x'$ ).

**Exemples 4.** Démontrer les propositions suivantes : 1.  $\forall x \in \mathbb{R} \quad \exp(x) \neq 0$  2.  $\exists x \in \mathbb{R} \quad \sin(x) = 0$  3.  $\exists! x \in \mathbb{R}_+ \quad x^2 = 9$ 

# **Définition de la négation d'une proposition**

Soit  $\mathscr P$  une proposition. On appelle **négation** de  $\mathscr P$ , notée non $(\mathscr P)$ , la proposition qui est fausse si  $\mathscr P$  est vraie et qui est vraie si  $\mathscr P$  est fausse.

**Exemples 5.**  $\bullet$  Quelle est la négation de  $\mathscr{P}$  «2 est pair»?

' Quelle est la négation de «tous les élèves de cette classe porte un T-Shirt vert» ?

#### **Comment nier des propositions avec des quantificateurs ?**

La négation de « $\forall x \in E$   $\mathscr{P}(x)$ » est « $\exists x \in E$  non $(\mathscr{P}(x))$ ». La négation de « $\exists x \in E$   $\mathscr{P}(x)$ » est « $\forall x \in E$  non $(\mathscr{P}(x))$ ».

**Exemples 6.** Nier les propositions suivantes :

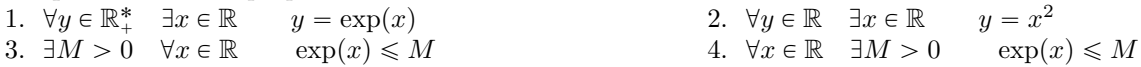

#### **Définition du «et» et du «ou» de deux propositions**

Soit  $\mathscr P$  et  $\mathscr Q$  deux propositions.

- La proposition « $\mathscr P$  **et**  $\mathscr Q$ » est la proposition qui est vraie lorsque que  $\mathscr P$  **et**  $\mathscr Q$  sont vraies. Dans le cas contraire,  $\mathscr P$  et  $\mathscr D$  est fausse.
- $\bullet$  La proposition « $\mathscr P$  ou  $\mathscr Q$ » est la proposition qui est vraie lorsque qu'au moins une des deux propositions  $\mathscr P$ **ou**  $\mathscr Q$  est vraie. Dans le cas contraire, «  $\mathscr P$  ou  $\mathscr Q$  » est fausse.

**Exemples 7.** Les propositions suivantes sont-elles vraies ou fausses ?

1.  $9 \ge 0$  et 2 est pair. 2.  $9 \ge 0$  et 1 est pair. 3.  $9 \ge 0$  ou 2 est pair. 4.  $9 \ge 0$  ou 1 pair.

#### **Définition de l'implication, de la réciproque, de l'équivalence, de la contraposée**

Soient  $\mathscr{P}$ ,  $\mathscr{Q}$  deux propositions.

- On dit que  $\mathscr P$  implique  $\mathscr Q$  si,  $\mathscr Q$  est vraie dès que  $\mathscr P$  est vraie. On note « $\mathscr P \Longrightarrow \mathscr Q$ » cette proposition.
- La proposition « $\mathscr{Q} \Longrightarrow \mathscr{P}$ » est appelé **implication réciproque** de « $\mathscr{P} \Longrightarrow \mathscr{Q}$ ».
- La proposition «non $(\mathscr{Q}) \Longrightarrow$  non $(\mathscr{P})$ » est appelée **contraposée** de « $\mathscr{P} \Longrightarrow \mathscr{Q}$ ».
- Si  $\mathcal{P} \Longrightarrow \mathcal{Q}$ , on dit que  $\mathcal{Q}$  est une **condition nécessaire** de  $\mathcal{P}$  et  $\mathcal{P}$  est une **condition suffisante** de  $\mathcal{Q}$ .
- Si « $\mathscr{P} \Longrightarrow \mathscr{Q}$  et  $\mathscr{Q} \Longrightarrow \mathscr{P}$ » est vraie, on dit que  $\mathscr{P}$  et  $\mathscr{Q}$  sont **équivalentes** et on note « $\mathscr{P} \iff \mathscr{Q}$ », on dit que  $\mathscr P$  est une **condition nécessaire et suffisante** de  $\mathscr Q$ .

<span id="page-2-0"></span>**Exemple 8.** Pour tout  $x \in \mathbb{R}$ , l'implication « $x \geq 2 \implies x^2 \geq 4$ » est vraie.

#### **Attention français ou mathématiques, il faut choisir**

Les symboles  $\forall$ ,  $\exists$ ,  $\Longrightarrow$  etc. sont utilisés dans des phrases mathématiques. Ils ne doivent surtout pas être utilisés dans des phrases en français comme abréviation.

En particulier,  $\Rightarrow$  **n'est pas un raccourci de «donc»**, car n'a absolument pas le même sens.

Noter que l'utilisation de  $\in$  dans une phrase en français est tolérée.

**Remarque 2.** Comme les propositions «non $(\mathscr{P})$ », « $\mathscr{P}$  et  $\mathscr{Q}$ », « $\mathscr{P}$  ou  $\mathscr{Q}$ », « $\mathscr{P} \implies \mathscr{Q}$ » dépendent seulement des valeurs de  $\mathscr P$  et de  $\mathscr Q$ , on peut résumer les différents cas dans une table de vérité :

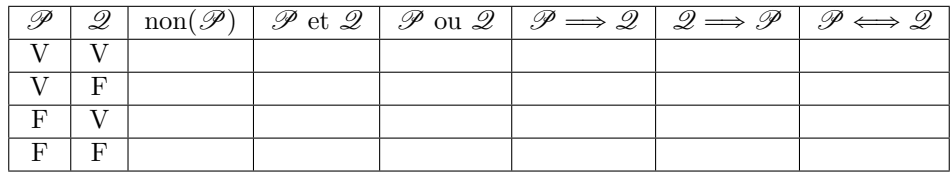

Il est possible que  $\mathscr{P} \Longrightarrow \mathscr{Q}$  et que sa réciproque  $\mathscr{Q} \Longrightarrow \mathscr{P}$  soit fausse. La réciproque de l'exemple [8](#page-2-0) est fausse. **Attention une implication peut être vraie sans que sa réciproque le soit**

**Remarque 3.**  $\mathcal{P} \iff \mathcal{Q}$  est vraie dès que  $\mathcal{P}$  et  $\mathcal{Q}$  ont les mêmes valeurs dans la table de vérité.

<span id="page-3-2"></span>Soient  $\mathscr P$  et  $\mathscr Q$  deux propositions. **Proposition n<sup>o</sup> 1 : négation de propositions avec des implications, des équivalences, des et/ou**

1. La négation de « $\mathscr P$  et  $\mathscr Q$ » est «non $(\mathscr P)$  ou non $(\mathscr Q)$ » 2. La négation de « $\mathscr P$  ou  $\mathscr Q$ » est «non $(\mathscr P)$  et non $(\mathscr Q)$ »

- 
- 4.  $\mathscr{P} \iff \mathscr{Q} \iff \text{non}(\mathscr{Q}) \iff \text{non}(\mathscr{P})$  5. La négation de « $\mathscr{P} \Longrightarrow \mathscr{Q}$ » est « $\mathscr{P}$  et non $(\mathscr{Q})$ »
- 3.  $\mathscr{P} \implies \mathscr{Q} \iff \text{(non}(\mathscr{Q}) \implies \text{non}(\mathscr{P})\text{)}$  une implication et sa contraposée sont équivalentes

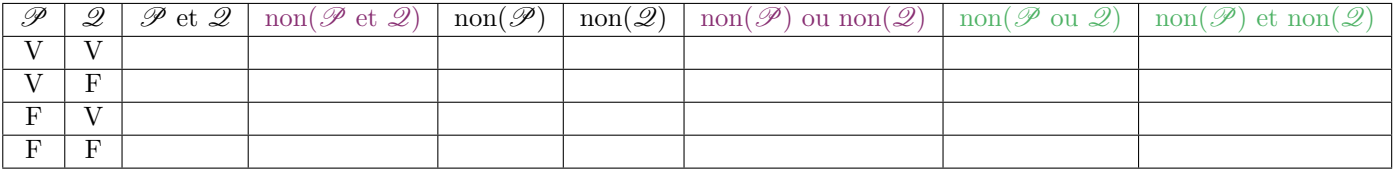

(a) Négation de « $\mathscr P$  et  $\mathscr Q$ » et de « $\mathscr P$  ou  $\mathscr Q$ ».

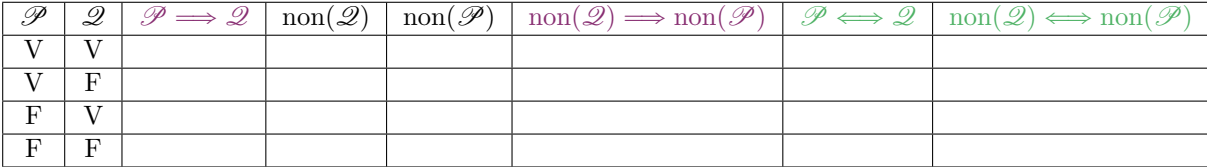

(b) Une implication et sa contraposée sont équivalentes et double contraposée

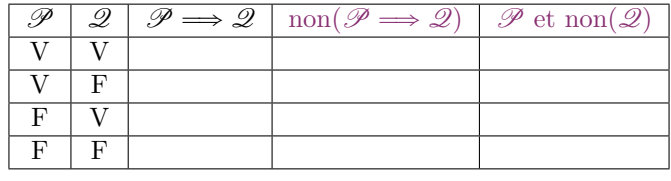

(c) Négation d'une implication

TABLE 1 – Tables de vérité pour la preuve de la proposition  $n^{\circ}$  [1.](#page-3-2)

#### **Péril imminent à la négation d'une implication**

La négation d'une implication n'est pas une implication.

# <span id="page-3-0"></span>**2 Modes de raisonnement**

#### <span id="page-3-1"></span>**2.1 Raisonnement par récurrence**

La récurrence repose sur le théorème suivant :

# Soit  $\mathcal{P}(n)$  une propriété qui dépend d'un entier  $n \in \mathbb{N}$ . Si les deux propositions suivantes sont vérifiées :<br>1.  $\mathcal{P}(0)$ <br>2.  $\forall n \in \mathbb{N}$   $\mathcal{P}(n)$   $\implies$   $\mathcal{P}(n+1)$ 1.  $\mathscr{P}(0)$  2.  $\forall n \in \mathbb{N}$   $\mathscr{P}(n) \implies \mathscr{P}(n+1)$ Alors, pour tout  $n \in \mathbb{N}$ ,  $\mathscr{P}(n)$  est vraie. **Théorème n<sup>o</sup> 1 de récurrence** *(admis)*

<span id="page-3-3"></span>**Exemple 9.** Montrer que tout entier naturel est pair ou impair.

**Remarques 4.** • Si on remplace le point 1 par  $\mathcal{P}(n_0)$  et le point 2 par,  $\forall n \geq n_0$ ,  $\mathcal{P}(n) \implies \mathcal{P}(n+1)$ », alors on conclut seulement que pour tout entier  $n \geq n_0$ ,  $\mathscr{P}(n)$  est vrai.

' Parfois les récurrences simples ne suffisent pas, on peut donc utiliser une récurrence dite double :

#### **Théorème n<sup>o</sup> 2 de récurrence double**

Soit  $\mathscr{P}(n)$  une propriété qui dépend de *n*. On suppose que 1.  $\mathcal{P}(0)$  et  $\mathcal{P}(1)$  vraies 2.  $\forall n \in \mathbb{N}$   $(\mathcal{P}(n)$  et  $\mathcal{P}(n+1)) \Longrightarrow \mathcal{P}(n+2)$ Alors, pour tout  $n \in \mathbb{N}$ ,  $\mathscr{P}(n)$  est vraie.

<span id="page-4-2"></span>**Exemple 10.** Posons  $u_0 = u_1 = 2$  et pour tout  $n \in \mathbb{N}$ ,  $u_{n+2} = u_{n+1} + u_n^2$ . Montrer que pour tout  $n \in \mathbb{N}$ ,  $u_n$  est pair.

**Remarques 5.** • On peut aussi montrer la propriété à partir de  $n_0 \in \mathbb{N}$ , il faudra alors vérifier  $\mathcal{P}(n_0)$  et  $\mathcal{P}(n_0+1)$ .

- $\bullet$  On utilise une récurrence double dans l'exemple [10,](#page-4-2) car on a besoin d'une information sur  $u_{n+1}$  et sur  $u_n$  pour conclure.
- ' Parfois, on a besoin que la proposition soit vraie pour tous les rangs inférieurs. Dans ce cas, on effectue une récurrence dite forte :

Soit  $\mathcal{P}(n)$  une propriété qui dépend de *n*. On suppose que 1.  $\mathscr{P}(n_0)$  and properties quite the *n*. On suppose que  $\forall n \geq n_0$   $(\forall k \in [\![ n_0; n ]\!] \mathscr{P}(k)$   $\implies \mathscr{P}(n+1)$ Alors, pour tout entier  $n \geq n_0$ ,  $\mathscr{P}(n)$  est vraie. **Théorème n<sup>o</sup> 3 de récurrence forte**

**Exemple 11.** Démontrer que tout entier  $n \geq 2$  est divisible par au moins un nombre premier.

Soit  $\mathcal{P}(n)$  une propriété qui dépend de  $n \in [0 : p]$ . On suppose que 1.  $\mathscr{P}(0)$  2.  $\forall n \in [0 : p-1]$   $\mathscr{P}(n) \implies \mathscr{P}(n+1)$ Alors, pour tout entier  $n \in [0:p]$ ,  $\mathscr{P}(n)$  est vraie. **Théorème n<sup>o</sup> 4 de récurrence finie**

**Exemple 12.** Soient des réels  $\lambda$ ,  $a_0, a_1, \ldots, a_p$  tels que pour tout  $i \in [0, p-1]$ ,  $a_{i+1} = \lambda a_i$ . Démontrer que pour tout  $i \in [0:p]$ ,  $a_i = \lambda^i a_0$ .

#### <span id="page-4-0"></span>**2.2 Raisonnement par l'absurde**

**Comment raisonner par l'absurde ?**

Supposer le contraire de ce que l'on veut montrer puis chercher à aboutir à une contradiction.

<span id="page-4-3"></span>**Exemple 13.** Soit  $n \in \mathbb{N}$ . Montrer que  $n$  ne peut pas être à la fois pair et impair.

**Remarque 6.** Les exemples [9](#page-3-3) et [13](#page-4-3) montrent qu'un entier naturel est soit pair soit impair mais pas les deux à la fois.

#### <span id="page-4-1"></span>**2.3 Démontrer une implication**

**Comment montrer**  $\mathcal{P} \Longrightarrow \mathcal{Q}$ ?

- M1 Écrire «On suppose  $\mathscr P$  vraie» puis montrer que  $\mathscr Q$  est aussi vraie.
- M2 Raisonner par contraposée, «on suppose que  $\mathscr Q$  est fausse» puis montrer que  $\mathscr P$  est aussi fausse.
- M3 Raisonner par l'absurde : «on supposer que  $\mathscr P$  n'implique pas  $\mathscr Q$ , c'est-à-dire que  $\mathscr P$  est vraie et  $\mathscr Q$  est faux» puis trouver une contradiction.

# **Exemples 14.** 1. Montrer que, pour tout  $n \in \mathbb{N}$ , «*n* pair  $\implies n^2$  pair».

2. Montrer que pour tout  $n \in \mathbb{N}$ , on a « $n^2$  pair  $\implies n$  pair».

### <span id="page-5-0"></span>**2.4 Analyse-Synthèse**

**Comment raisonner par analyse-synthèse ?**

L'analyse-synthèse s'utilise si on cherche des objets satisfaisant certaines propriétés. Elle consiste en deux étapes :

- ' **L'analyse** : on supposera que le ou les objets existent réellement et on cherche la forme de ces objets
- ' **La synthèse** : on pose les objets trouvés dans l'analyse et on vérifie qu'ils ont bien les propriétés demandées.

Parfois l'analyse-synthèse fournit même l'unicité de l'objet demandé.

**Exemple 15.** Résoudre  $\sqrt{x+6} = x$ 

# <span id="page-5-1"></span>**2.5 Exemples classiques de raisonnement**

**Montrer qu'un nombre n'est pas rationnel**

 $\sqrt{2}$  n'est pas un nombre rationnel.

# **Toute fonction définie sur** R **est somme d'une fonction paire et d'une fonction impaire**

Soit *f* une fonction définie sur R et à valeurs réelles. Montrer qu'il existe une unique fonction paire, notée *p*, et une unique fonction impaire, notée *i*, telles que  $f = p + i$ .